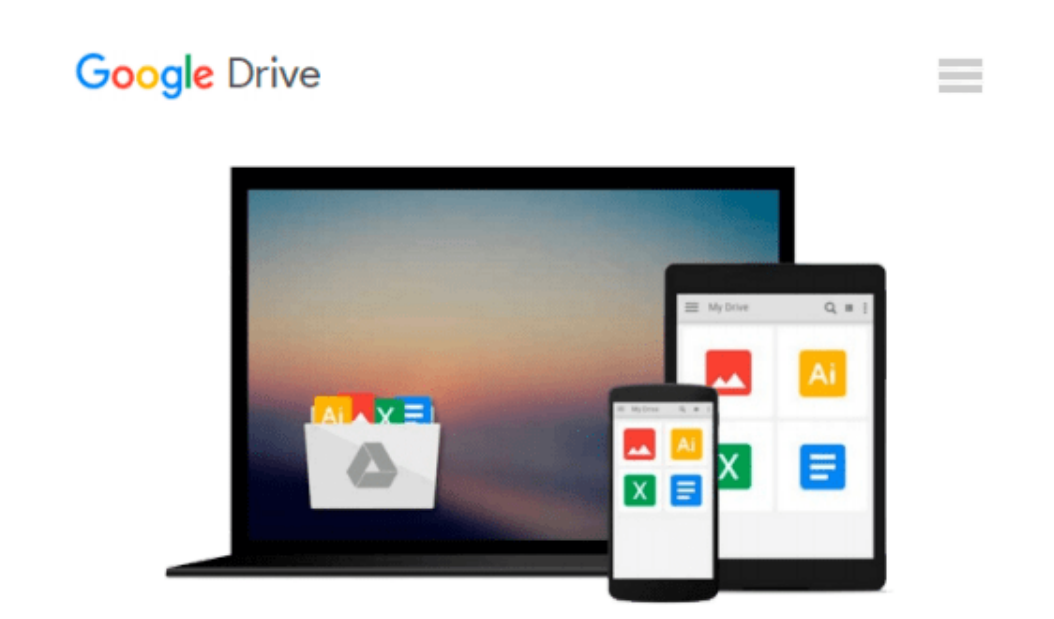

# **Illustrated Course Guide: Microsoft Office 365 & Excel 2016: Intermediate**

*Lynn Wermers*

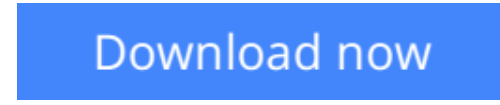

[Click here](http://sapek.club/go/read.php?id=1305878507) if your download doesn"t start automatically

## **Illustrated Course Guide: Microsoft Office 365 & Excel 2016: Intermediate**

Lynn Wermers

**Illustrated Course Guide: Microsoft Office 365 & Excel 2016: Intermediate** Lynn Wermers Loved by students like you for its visual and flexible approach to building computer skills, the ILLUSTRATED COURSE GUIDE: MICROSOFT OFFICE 365 & EXCEL 2016: INTERMEDIATE is the ideal resource for learning Microsoft Excel 2016, regardless of your experience level. Each two-page spread focuses on a single skill, making information easy to follow and absorb. The ILLUSTRATED COURSE GUIDE divides important Microsoft Excel 2016 concepts and skills into three manageable levels -- Introductory, Intermediate, and Advanced -- making it perfect for mastering the skills you need in any learning environment.

**[Download](http://sapek.club/go/read.php?id=1305878507)** [Illustrated Course Guide: Microsoft Office 365 & E ...pdf](http://sapek.club/go/read.php?id=1305878507)

**[Read Online](http://sapek.club/go/read.php?id=1305878507)** [Illustrated Course Guide: Microsoft Office 365 & ...pdf](http://sapek.club/go/read.php?id=1305878507)

#### **Download and Read Free Online Illustrated Course Guide: Microsoft Office 365 & Excel 2016: Intermediate Lynn Wermers**

#### **From reader reviews:**

#### **Sherry Spears:**

The book Illustrated Course Guide: Microsoft Office 365 & Excel 2016: Intermediate gives you the sense of being enjoy for your spare time. You can use to make your capable considerably more increase. Book can being your best friend when you getting pressure or having big problem along with your subject. If you can make reading through a book Illustrated Course Guide: Microsoft Office 365 & Excel 2016: Intermediate to be your habit, you can get more advantages, like add your personal capable, increase your knowledge about some or all subjects. You may know everything if you like wide open and read a publication Illustrated Course Guide: Microsoft Office 365 & Excel 2016: Intermediate. Kinds of book are a lot of. It means that, science reserve or encyclopedia or other folks. So , how do you think about this e-book?

#### **Ron Lauer:**

The reason why? Because this Illustrated Course Guide: Microsoft Office 365 & Excel 2016: Intermediate is an unordinary book that the inside of the reserve waiting for you to snap it but latter it will jolt you with the secret the idea inside. Reading this book alongside it was fantastic author who write the book in such awesome way makes the content inside of easier to understand, entertaining means but still convey the meaning fully. So , it is good for you for not hesitating having this nowadays or you going to regret it. This phenomenal book will give you a lot of benefits than the other book have such as help improving your expertise and your critical thinking means. So , still want to delay having that book? If I were being you I will go to the reserve store hurriedly.

#### **Andrew Nixon:**

Are you kind of active person, only have 10 or even 15 minute in your moment to upgrading your mind ability or thinking skill possibly analytical thinking? Then you are having problem with the book when compared with can satisfy your small amount of time to read it because all this time you only find e-book that need more time to be examine. Illustrated Course Guide: Microsoft Office 365 & Excel 2016: Intermediate can be your answer given it can be read by anyone who have those short spare time problems.

#### **Evelyn Rogers:**

A lot of people said that they feel fed up when they reading a publication. They are directly felt this when they get a half areas of the book. You can choose the book Illustrated Course Guide: Microsoft Office 365 & Excel 2016: Intermediate to make your personal reading is interesting. Your current skill of reading skill is developing when you such as reading. Try to choose very simple book to make you enjoy to study it and mingle the feeling about book and looking at especially. It is to be initial opinion for you to like to wide open a book and study it. Beside that the e-book Illustrated Course Guide: Microsoft Office 365 & Excel 2016: Intermediate can to be your friend when you're sense alone and confuse in what must you're doing of the time.

**Download and Read Online Illustrated Course Guide: Microsoft Office 365 & Excel 2016: Intermediate Lynn Wermers #UQXKL7DH0T8**

### **Read Illustrated Course Guide: Microsoft Office 365 & Excel 2016: Intermediate by Lynn Wermers for online ebook**

Illustrated Course Guide: Microsoft Office 365 & Excel 2016: Intermediate by Lynn Wermers Free PDF d0wnl0ad, audio books, books to read, good books to read, cheap books, good books, online books, books online, book reviews epub, read books online, books to read online, online library, greatbooks to read, PDF best books to read, top books to read Illustrated Course Guide: Microsoft Office 365 & Excel 2016: Intermediate by Lynn Wermers books to read online.

### **Online Illustrated Course Guide: Microsoft Office 365 & Excel 2016: Intermediate by Lynn Wermers ebook PDF download**

**Illustrated Course Guide: Microsoft Office 365 & Excel 2016: Intermediate by Lynn Wermers Doc**

**Illustrated Course Guide: Microsoft Office 365 & Excel 2016: Intermediate by Lynn Wermers Mobipocket**

**Illustrated Course Guide: Microsoft Office 365 & Excel 2016: Intermediate by Lynn Wermers EPub**